## **AIM**

The estimation of galaxy physical parameters is an important aspect of extragalactic astronomy and needed to study the evolution and formation of galaxies across cosmic ages. One of the main approaches to compute these parameters is the use of galaxy model to which we compare observations - this is the galaxy template fitting. Most galaxy template fitting softwares are using single type of observations (Photometry or Spectroscopy) while it becomes usual to have **multiple observations for a given source** (e.g, Spectroscopy + Photometry, Multiple spectroscopy). This will be even more **common with the JWST and E-ELT** observatories. Using these different sources of information for a given source would therefore bring more observational constraints on the estimation of the physical parameters.

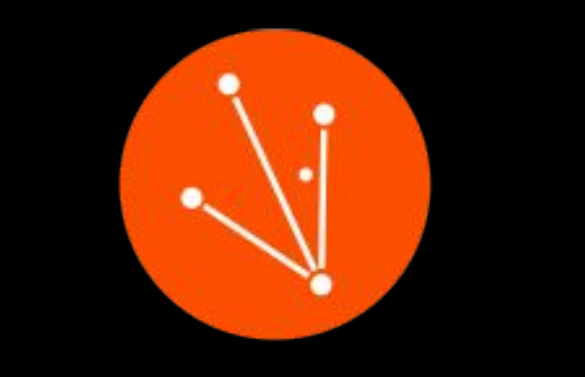

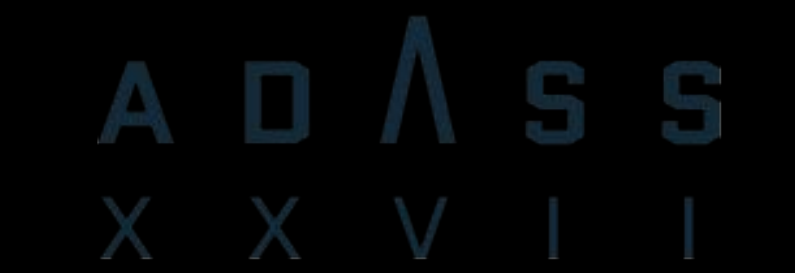

# SPECTROSCOPIC AND PHOTOMETRIC FITTING TOOL FOR ASTRONOMICAL ANALYSIS

**R. THOMAS -- European Southern Observatory, Santiago, Chile [the.spartan.proj@gmail.com,](mailto:the.spartan.proj@gmail.com) rthomas@eso.org**

## **A Tool Designed by the community**

**The design of this tool was made by the community itself.** A market study-like survey was proposed to a panel of 45 extragalactic astronomers. This survey dealt with various aspect of the code (40 questions) among which, the input data and their format, the fitting algorithm, the type of model to be used, the user-machine interface could be found. The survey was answered by the majority and they also showed interest to the project. **This code is made by the community** and therefore is as close as possible to the needs of the extragalactic

astronomy community

#### **Acknowledgements**

The authors of SPARTAN are acknowledging the authors of numpy. scipy, PySide, pyqtgraph, tqdm, npyscreen, multiprocessing, astropy, h5py, matplotlib for their work which made the building of this tool much easier.

#### **References**

Bruzual & Charlot [2003, MNRAS, 344,1000B](http://adsabs.harvard.edu/abs/2003MNRAS.344.1000B) -- Madau, P 1995, ApJ, 441, 18M -- Meiksin, A, 2006, MNRAS,365, 807M -- Thomas, R et al 2017, A&A, 597A, 88T -- Maraston & Strömbäck, 2011, MNRAS, 418, 2785M -- Maraston, C, 2005, MNRAS, 362, 799M -- Cassarà, L. P. et al, 2015, MNRAS, 450, 2231C -- Calzetti et al, 2000, ApJ, 533, 682C -- Prevot, M. L., 1984, A&A, 132, 389P -- Fitzpatrick, E. L., 1986, ApJ, 92, 1068F --Allen, D. A., 1976, ApJ, 207, 367 -- Ciesla, L. et al, 2015, A&A, 576A, 10C-- Fritz et al, 2006, MNRAS, 366, 767 --Dale, D. A., Helou, G., Magdis, G. E., et al. 2014, ApJ, 784, 83 -- Astropy Collaboration, 2013, A&A, 558A, 33A

use an easier experience: A

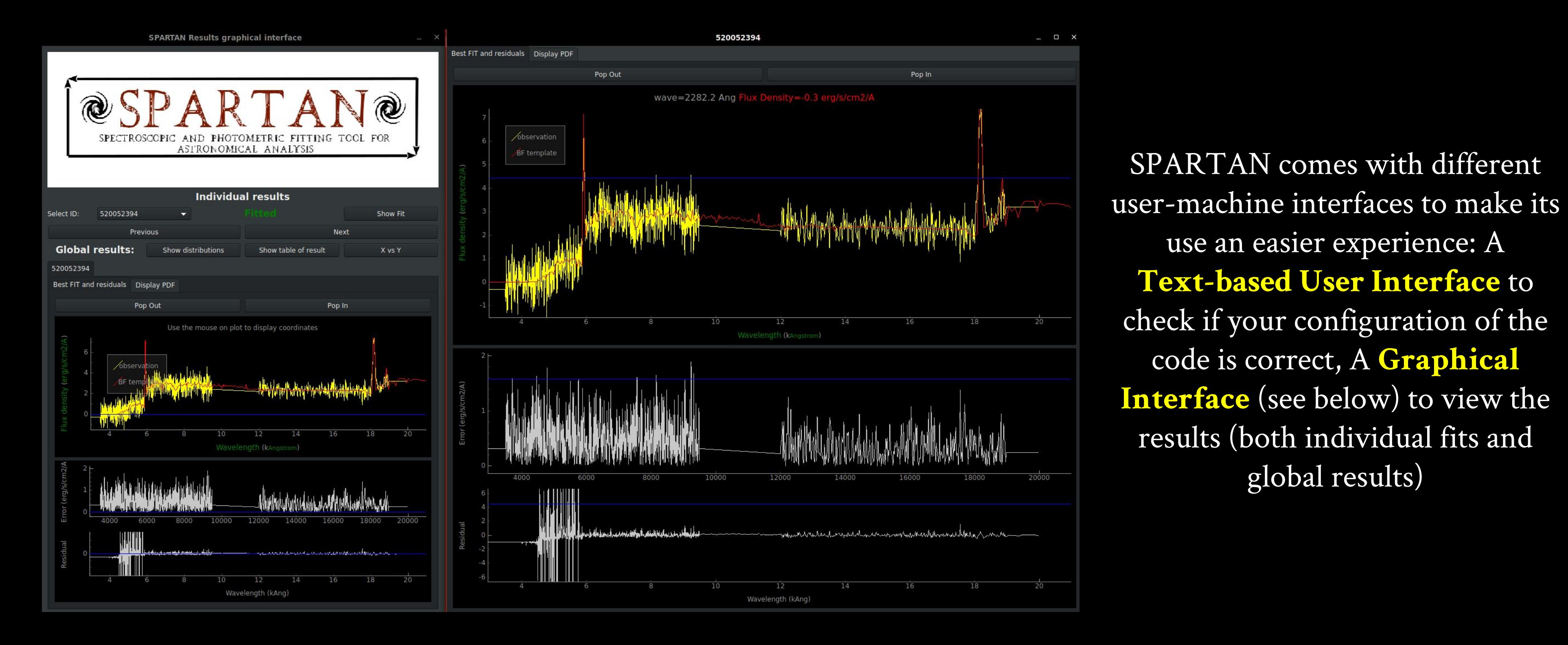

global results)

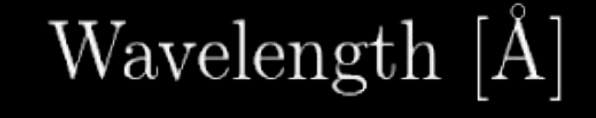

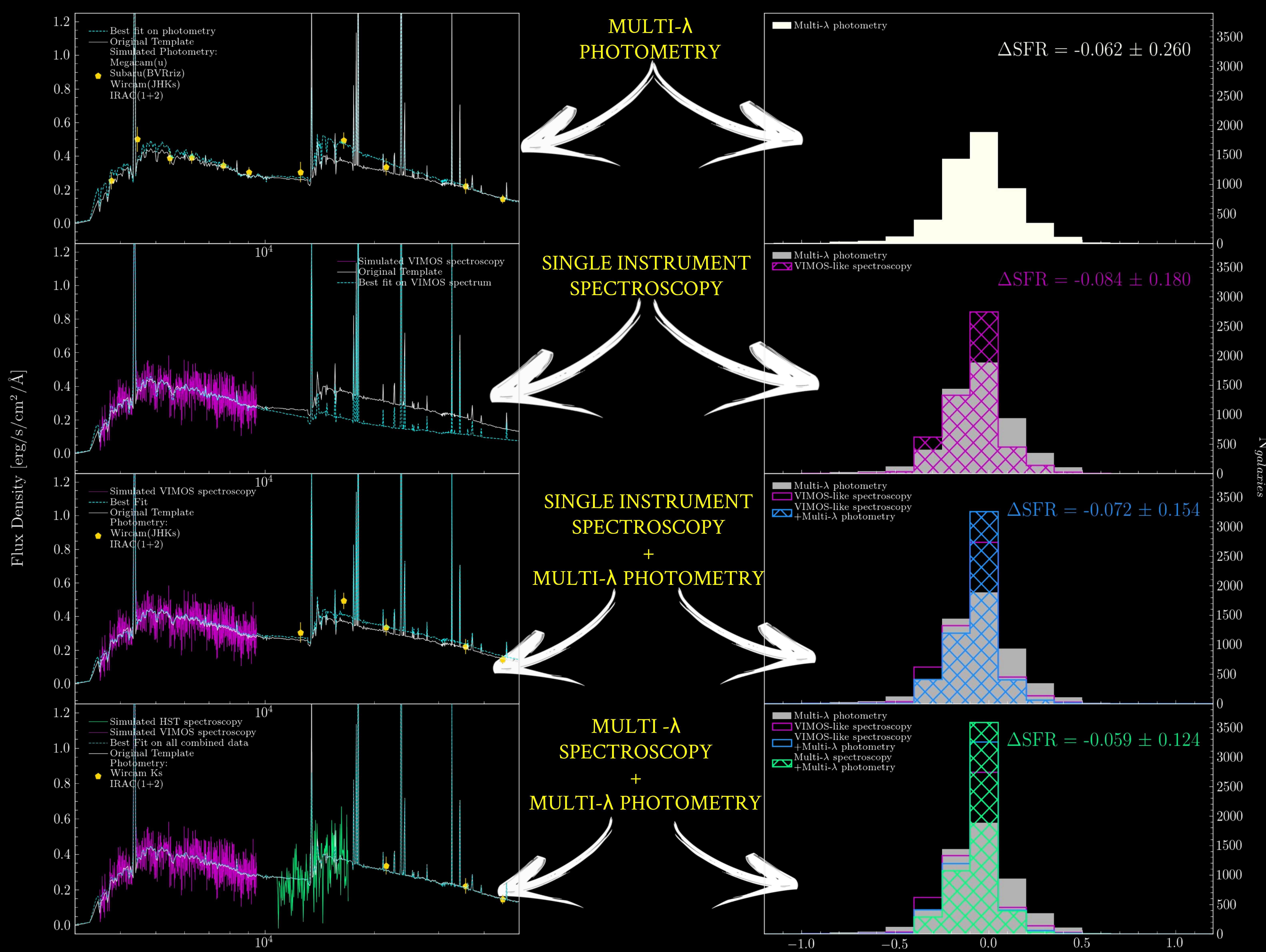

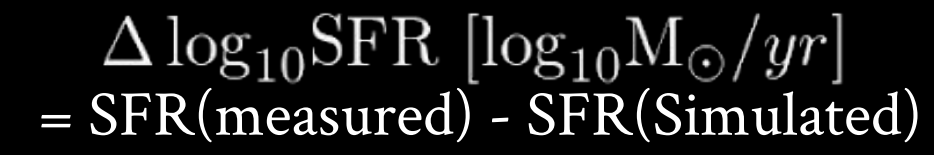